## **Menübaum Webseite: QR-Code Webseite:**

- + Produkte / Doku / Downloads
	- + Software
		- + Industrie 4.0 Tools
			- + Datenlogger
				- + SPS-Daten loggen/triggern

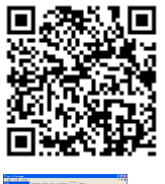

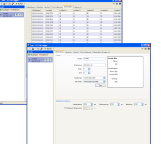

Bitte vergewissern Sie sich vor Einsatz des Produktes, dass Sie aktuelle Treiber verwenden.

# Freidefinierbare Grenzwert-Überwachung

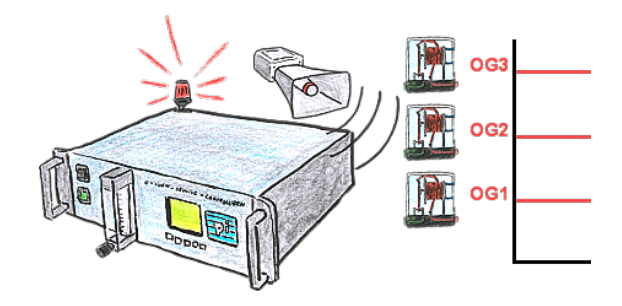

Sie benötigen mehrere Grenzwerte? Kein Problem, mit den OSC-II-Geräten können Sie 3 Relaisausgänge (Wechselschalter) als freidefinierbare Grenzwerte wie UG (untere Grenze) oder OG (Obere Grenze) oder auch nur als Bereit-Signal (Sonde hat Arbeitstemperatur) verwenden.

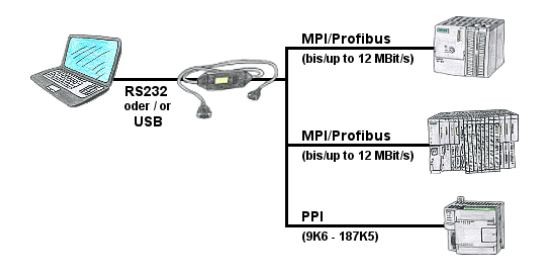

SPS-Programmierung/-Kommunikation vom PC "seriell" oder über "USB" von S7-200/300/400 oder Baugruppen wie Sinamix, Sinumerik, MicroMaster, Antriebe, Umrichter.

 PPI bis 187,5 KBit (PPI + PPI advanced), MPI/Profibus bis 12 MBit. Kompatibel zum Siemens-Treiber "PC-Adapter", bei 64-Bit Betriebssysteme Kommunikation nur über USB und TIC-Treiber (Begrenzung serielle Kommunikation von Siemens auf 32-Bit Betriebssysteme).

# Kabellos um die Allen-Bradley-SPS

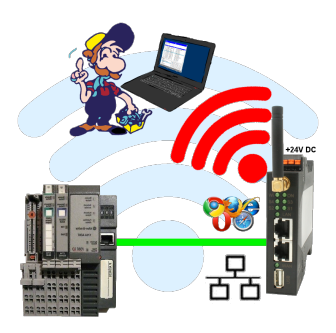

Bewegen Sie sich kabellos rund um die Allen-Bradley-Steuerung und kommunizieren z. Bsp. ONLINE im Status

#### S7-TCP-IP Panel an MPI-Profibus über WiFi koppeln

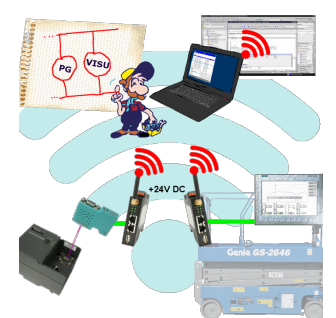

Nutzen Sie die neusten S7-TCP-IP Panels für Ihren MPI/Profibus. Dank WLAN auch für Fahrbühnen oder Krananlagen nutzbar. Verbinden Sie über ein Netzwerkmodul mehrere Teilnehmer gleichzeitig. Simultaner Zugriff von verschiedenen Systemen möglich.

## Störmeldungsversand von der SPS ausgelöst

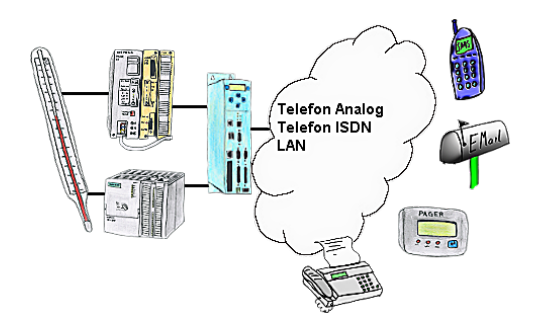

Ihre Außenstation meldet Ihnen zyklisch den momentan aktuellen Wert oder im Störfall den Zustand per FAX, auf Ihr Handy als SMS, an Ihren Pager oder auch als E-Mail.

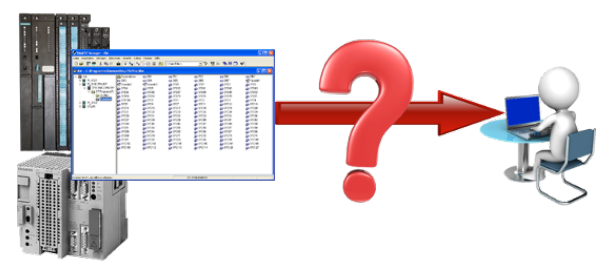

Gewähren von Sicherheit vor Produktionsausfällen durch regelmässige Backups von S5 oder S7-SPS auf Ihrem PC. S5/S7/H1-Backup/Restore-Software sichert alle projektierten Steuerungen zu einem vorab festgelegten Zeitpunkt. Egal ob minütlich, stündlich, täglich, wöchentlich oder einmal im Monat, die SPS wird komplett ausgelesen und auf die Festplatte/Netzlaufwerks des Rechners gesichert.

 Bei Ausfall der Backup-Batterie oder Beschädigung der SPS können Sie die SPS mit dieser Backup-Datei per Restore wieder herstellen.

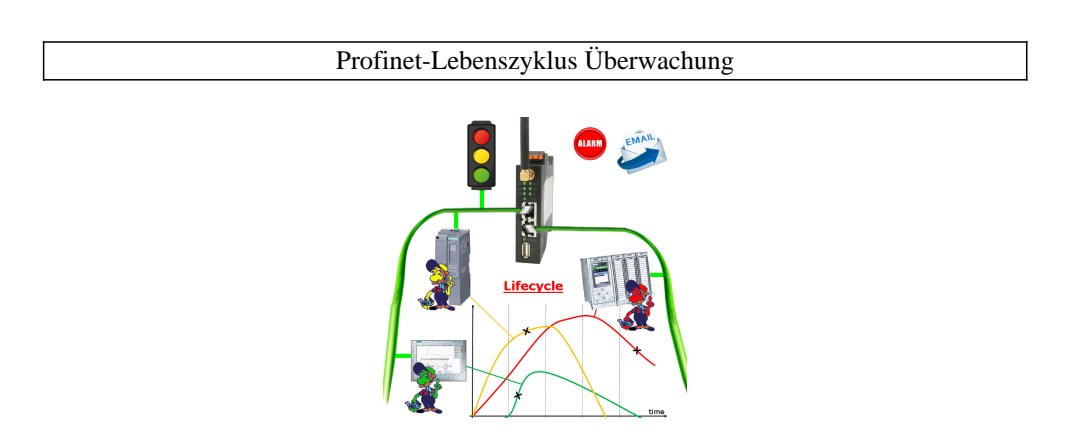

Bestimmen Sie bevorstehende Ausfälle in Ihrem Profinet. Schleichend auftretende Alterung wird Ihnen genauestens angezeigt. Reagieren Sie dank des Profinet-Watchdog bevor etwas passiert.